## <span id="page-0-1"></span>**Tasques telefòniques habituals**

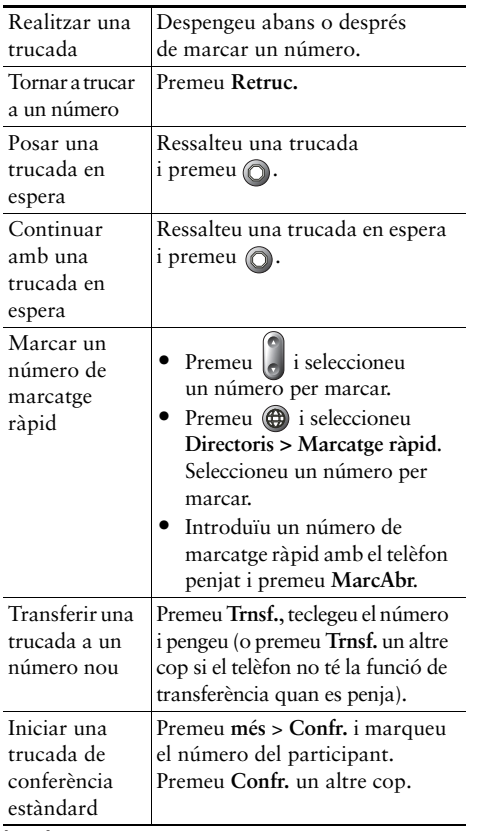

**CISCO SYSTEMS** 

Cisco, Cisco IOS, Cisco Systems i el logotip Cisco Systems són marques comercials registrades de Cisco Systems, Inc. o de les seves filials als Estats Units i altres països. La resta de marques, noms o marques comercials esmentades en aquest document o al lloc web pertanyen als seus propietaris respectius. L'ús de la paraula "soci" no implica una associació entre Cisco i qualsevol altre empresa. (0601R)

© 2006 Cisco Systems, Inc. Tots els drets reservats.

OL-9823-01

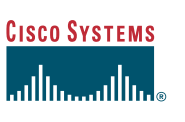

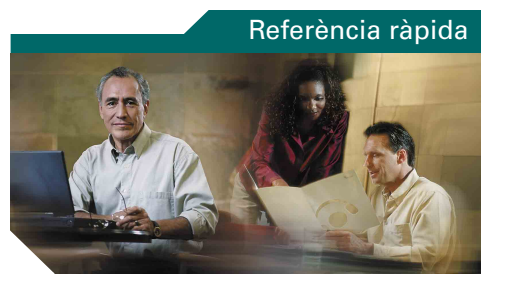

### **Telèfons IP Cisco Unified 7905G i 7912G per a Cisco Unified CallManager 5.0 (SCCP)**

[Definicions de les tecles](#page-0-0)  [programades](#page-0-0) [Icones de la pantalla del telèfon](#page-1-0) [Icones de botó](#page-1-1)

[Tasques telefòniques habituals](#page-0-1)

## <span id="page-0-0"></span>**Definicions de les tecles programades**

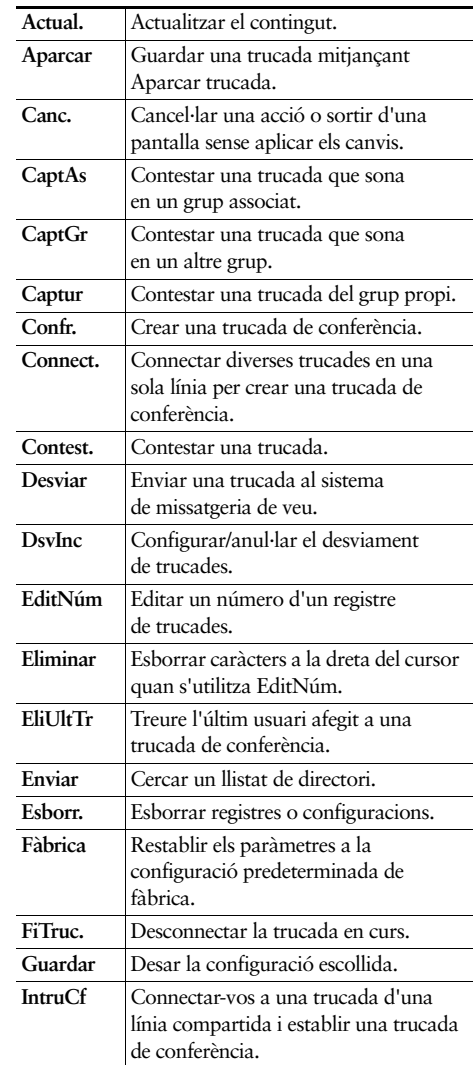

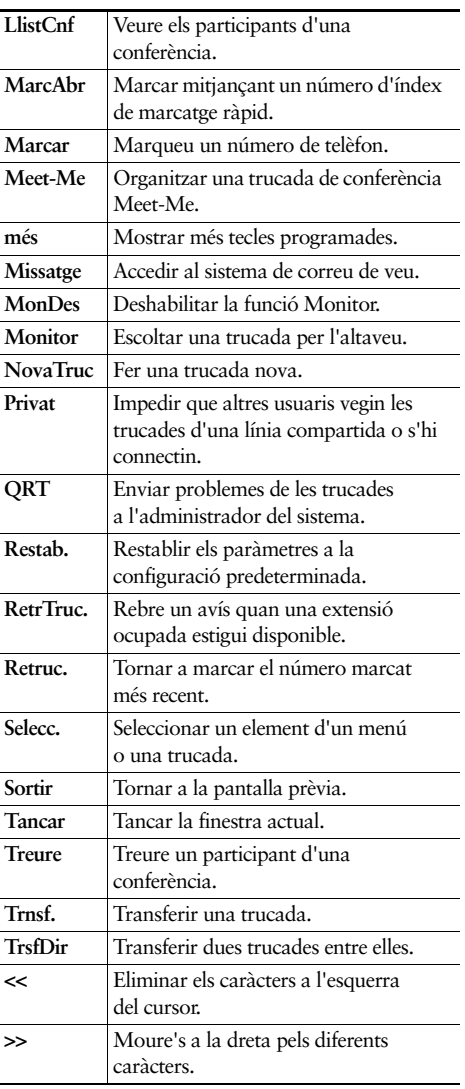

## <span id="page-1-0"></span>**Icones de la pantalla del telèfon**

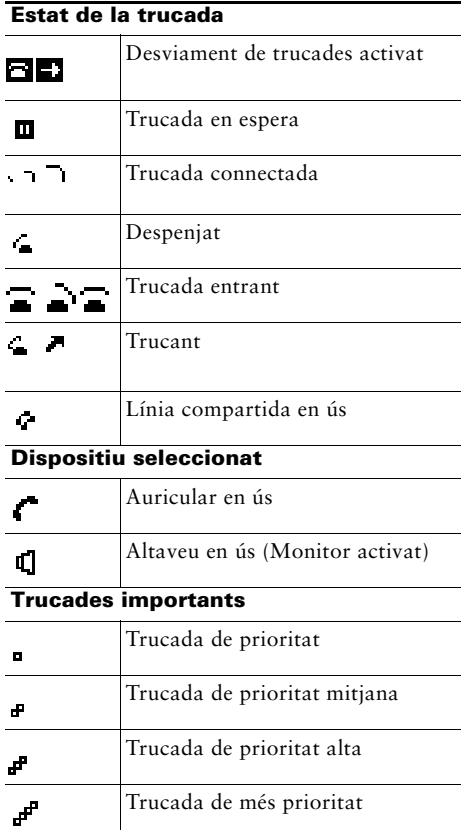

#### **Altres funcions**

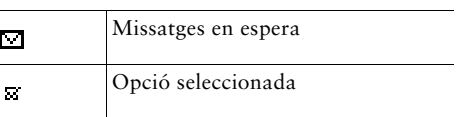

# <span id="page-1-1"></span>**Icones de botó**

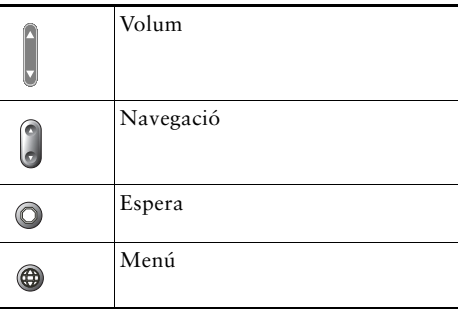